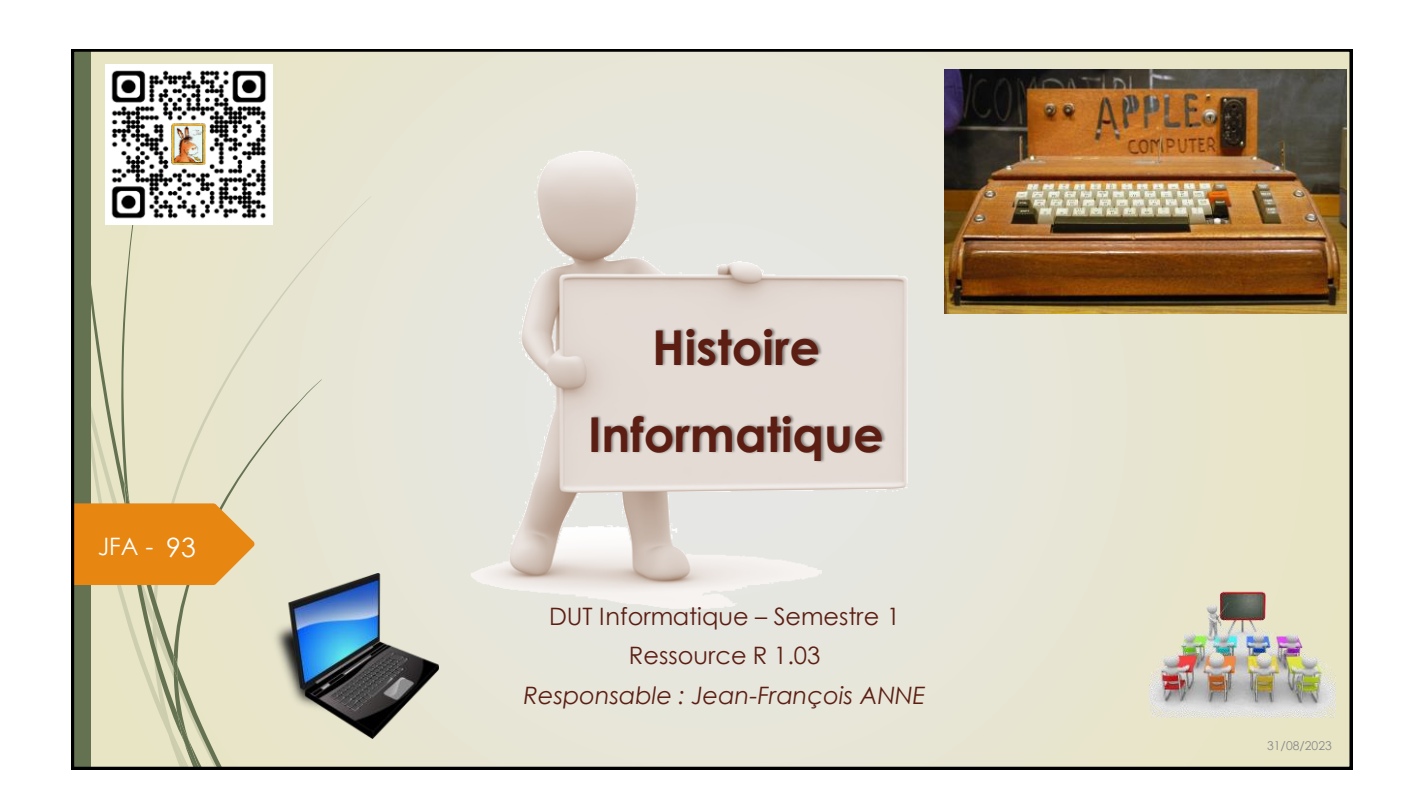

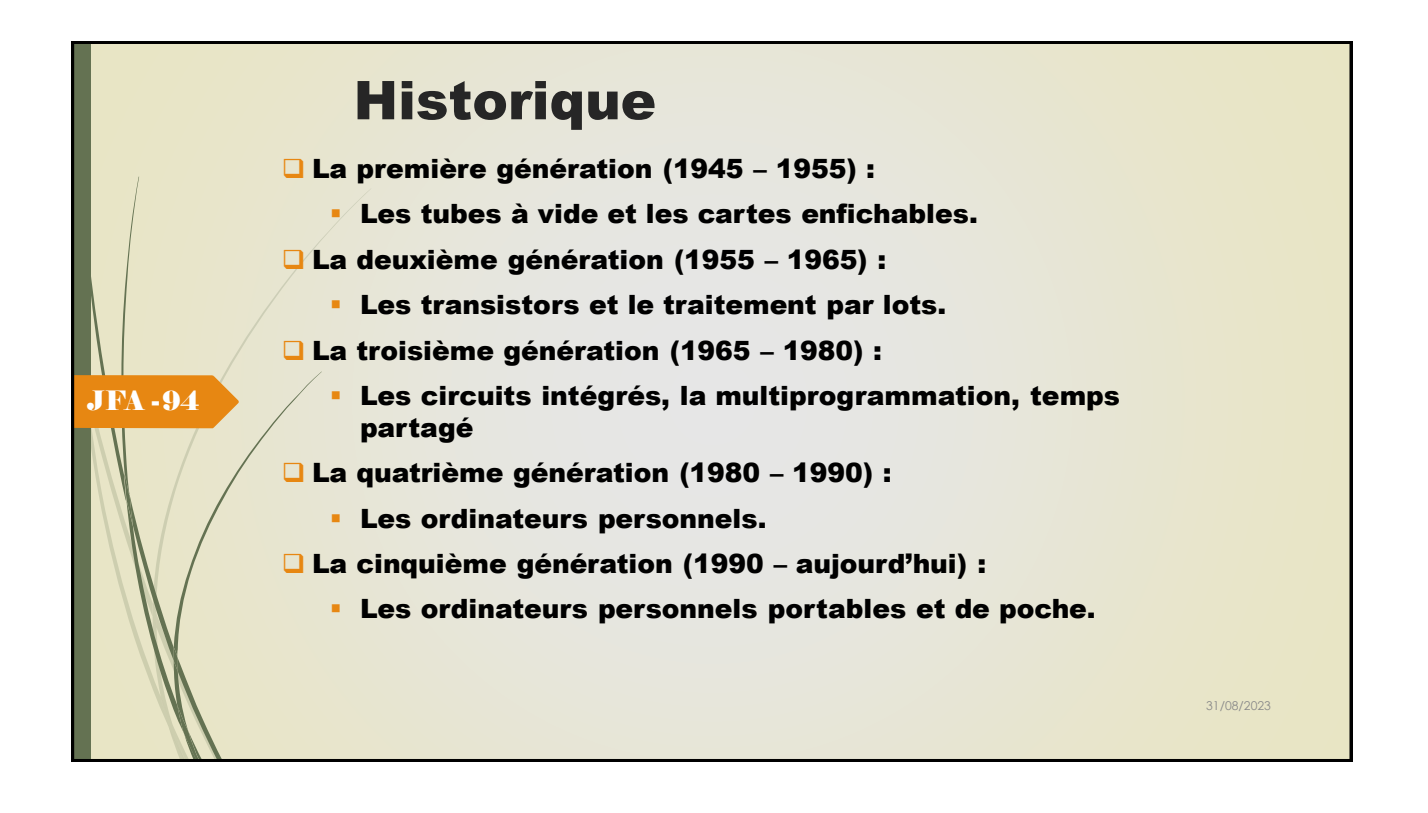

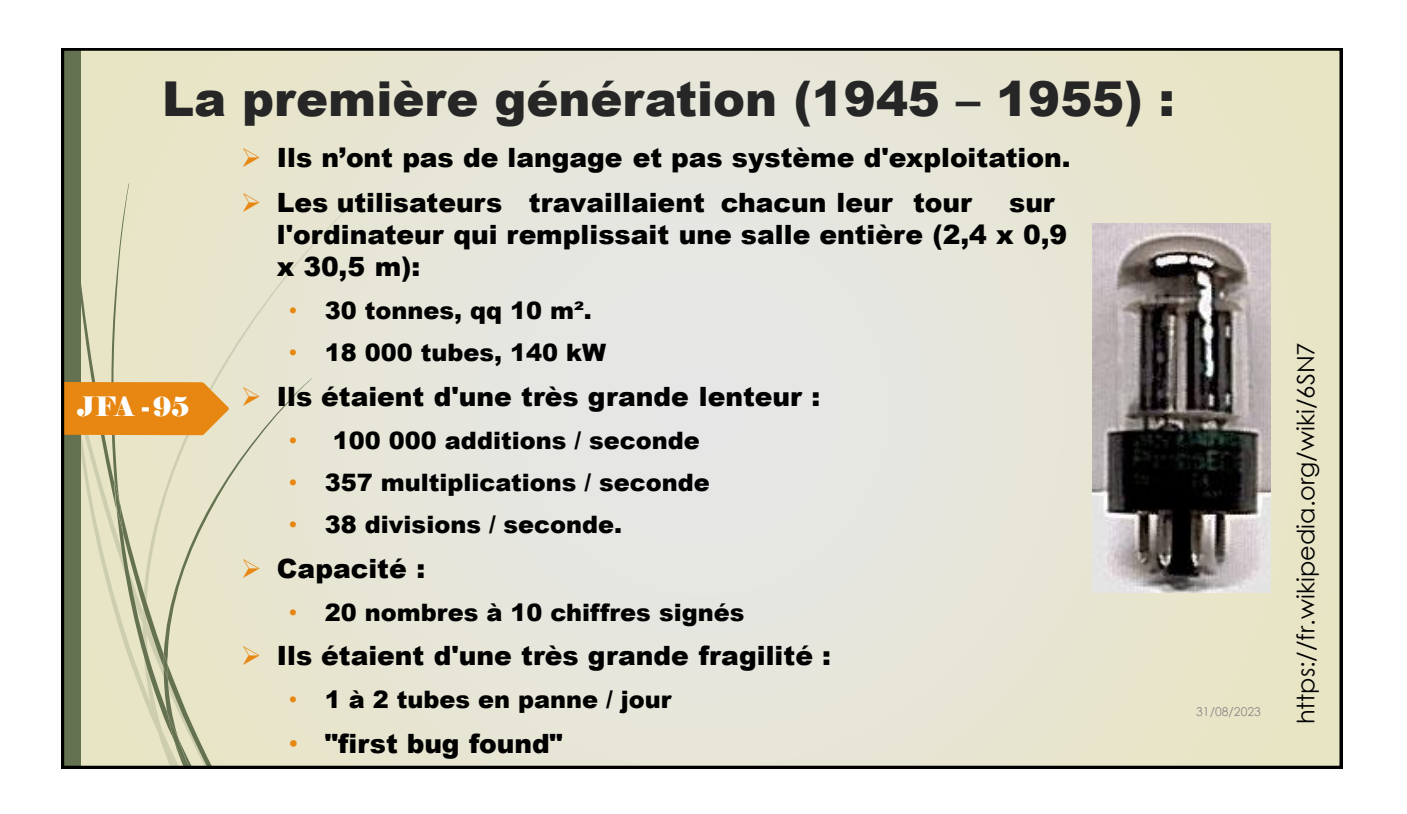

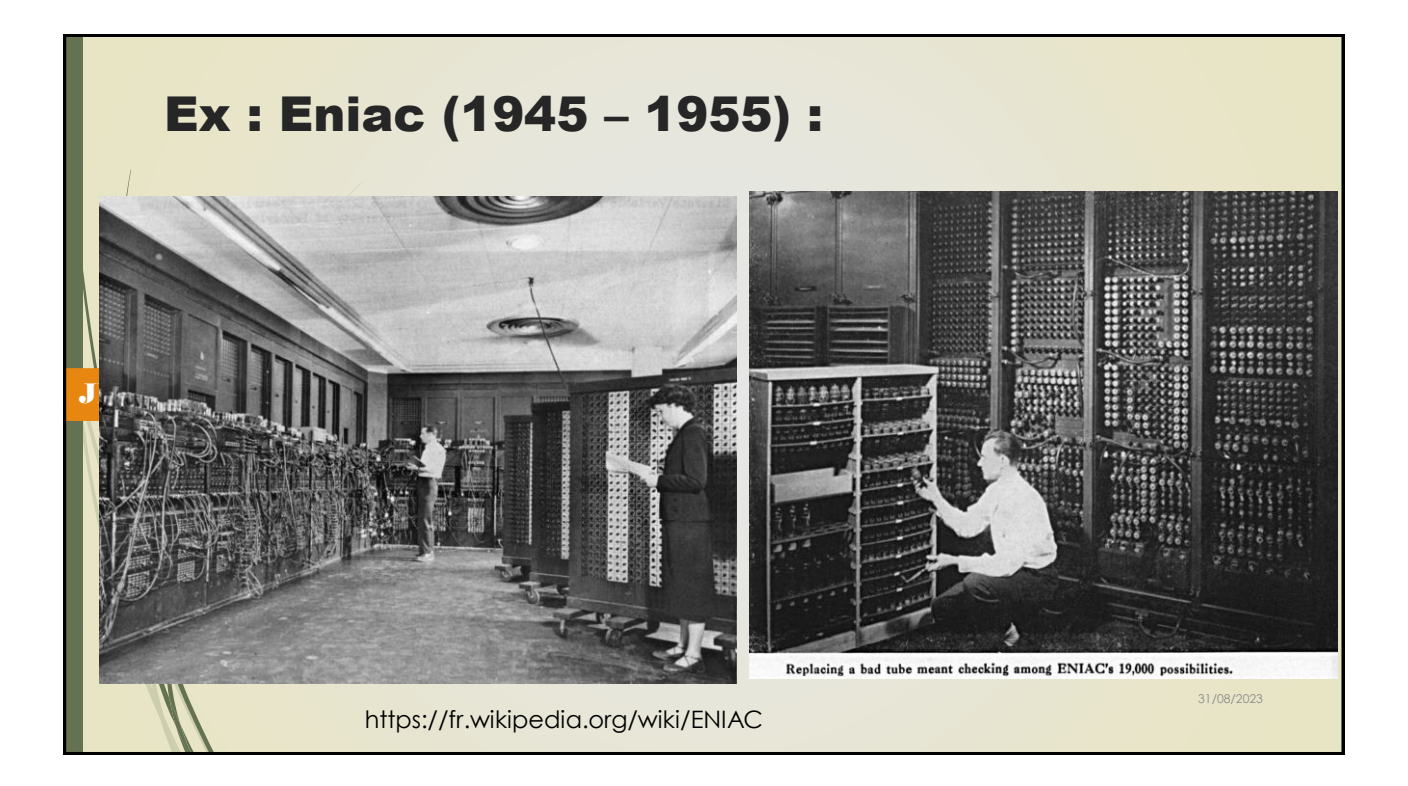

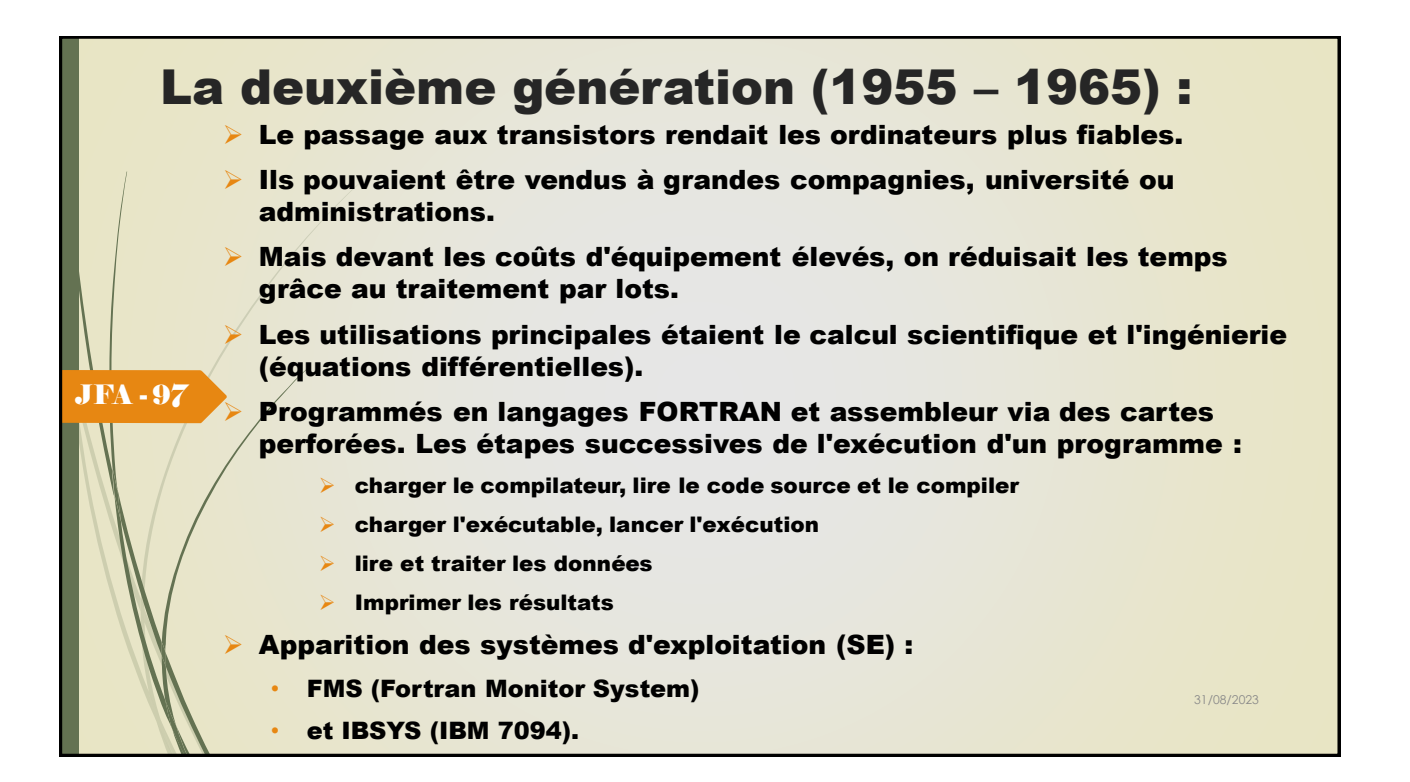

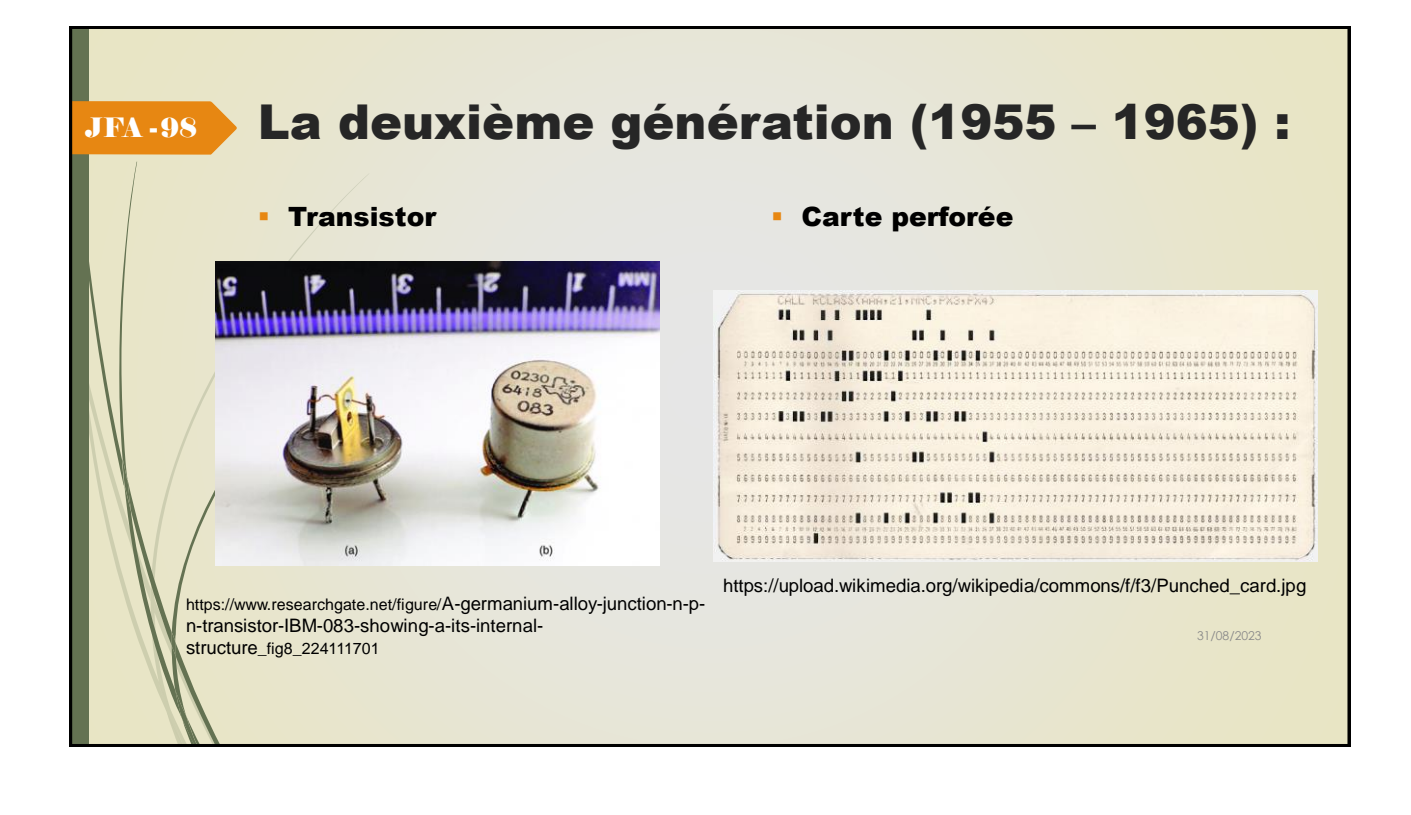

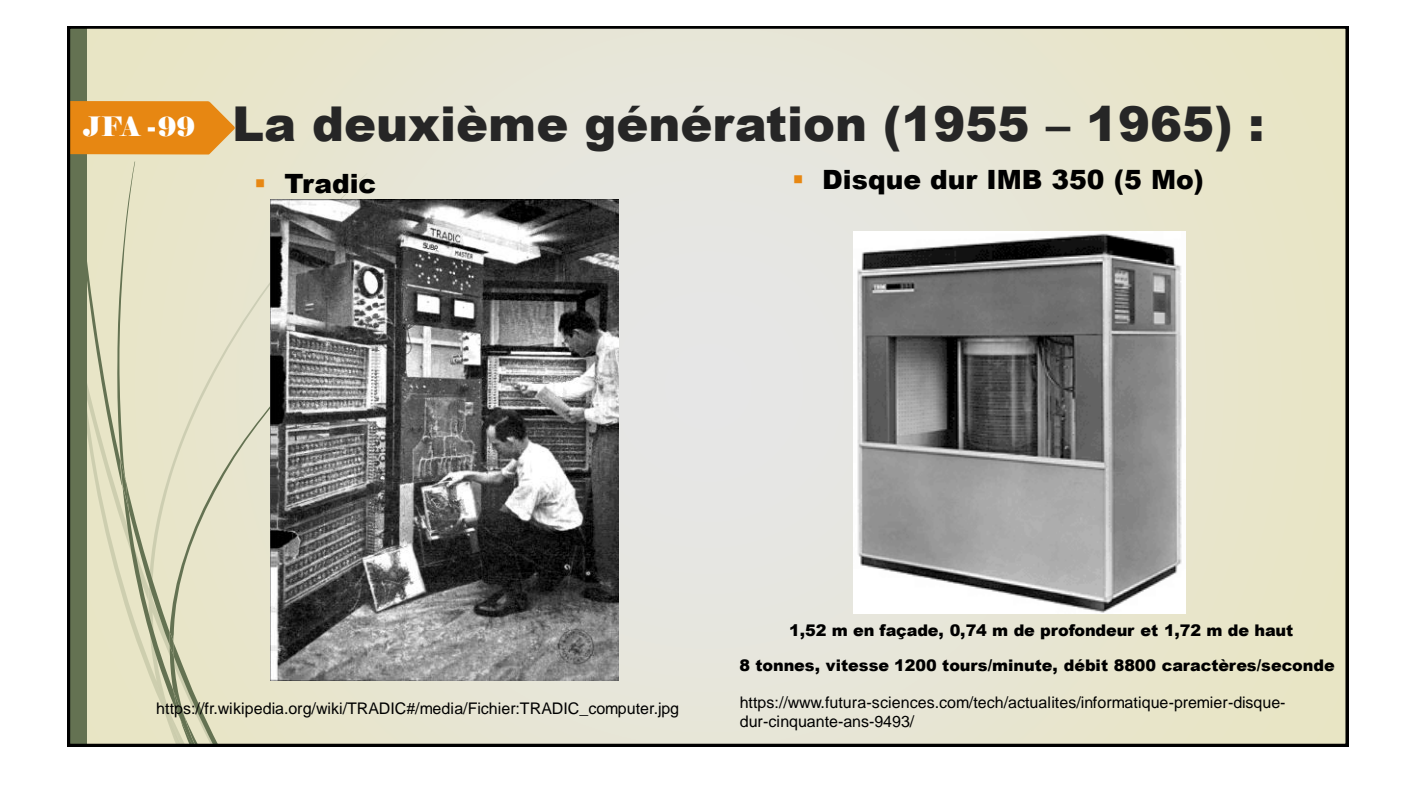

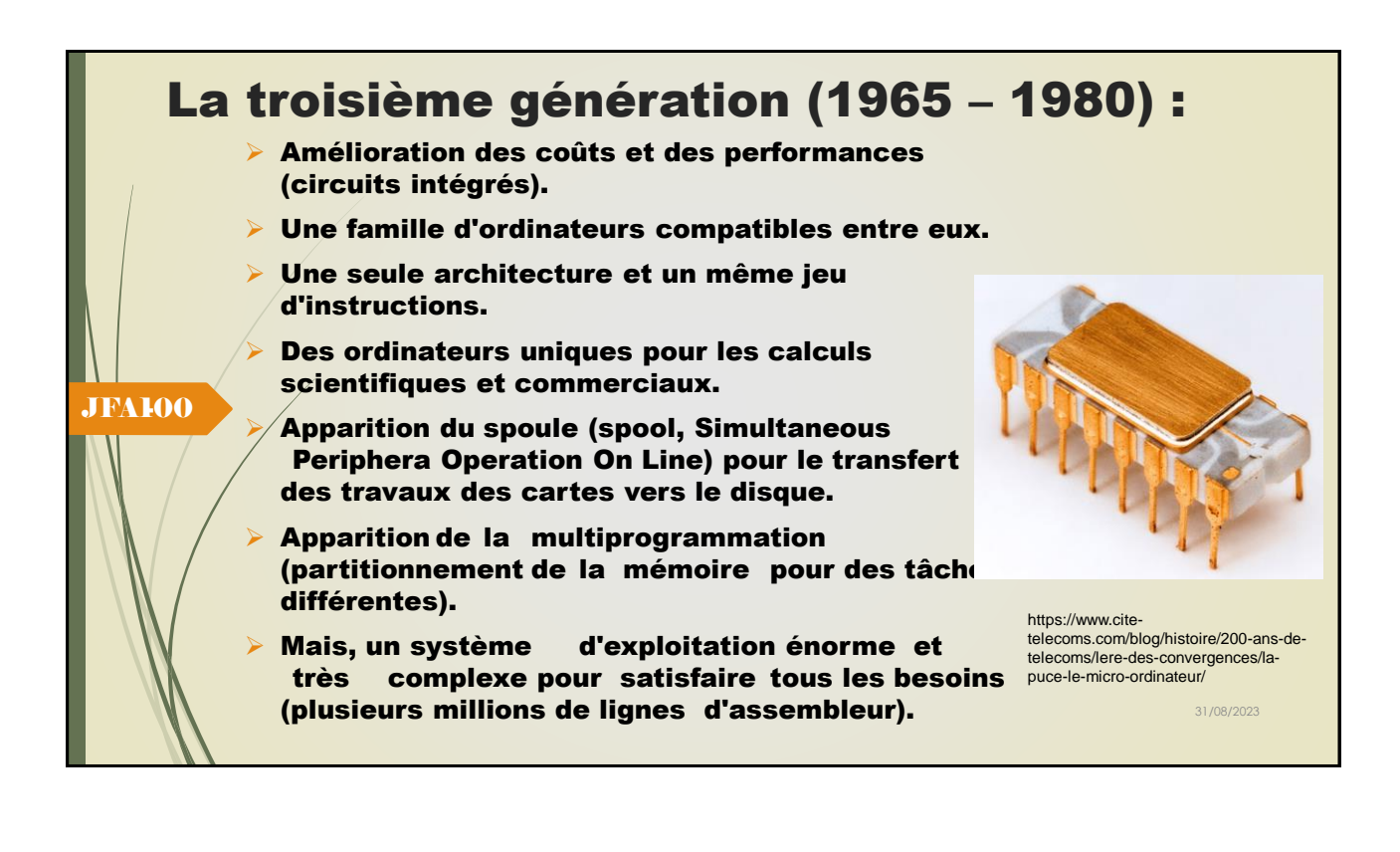

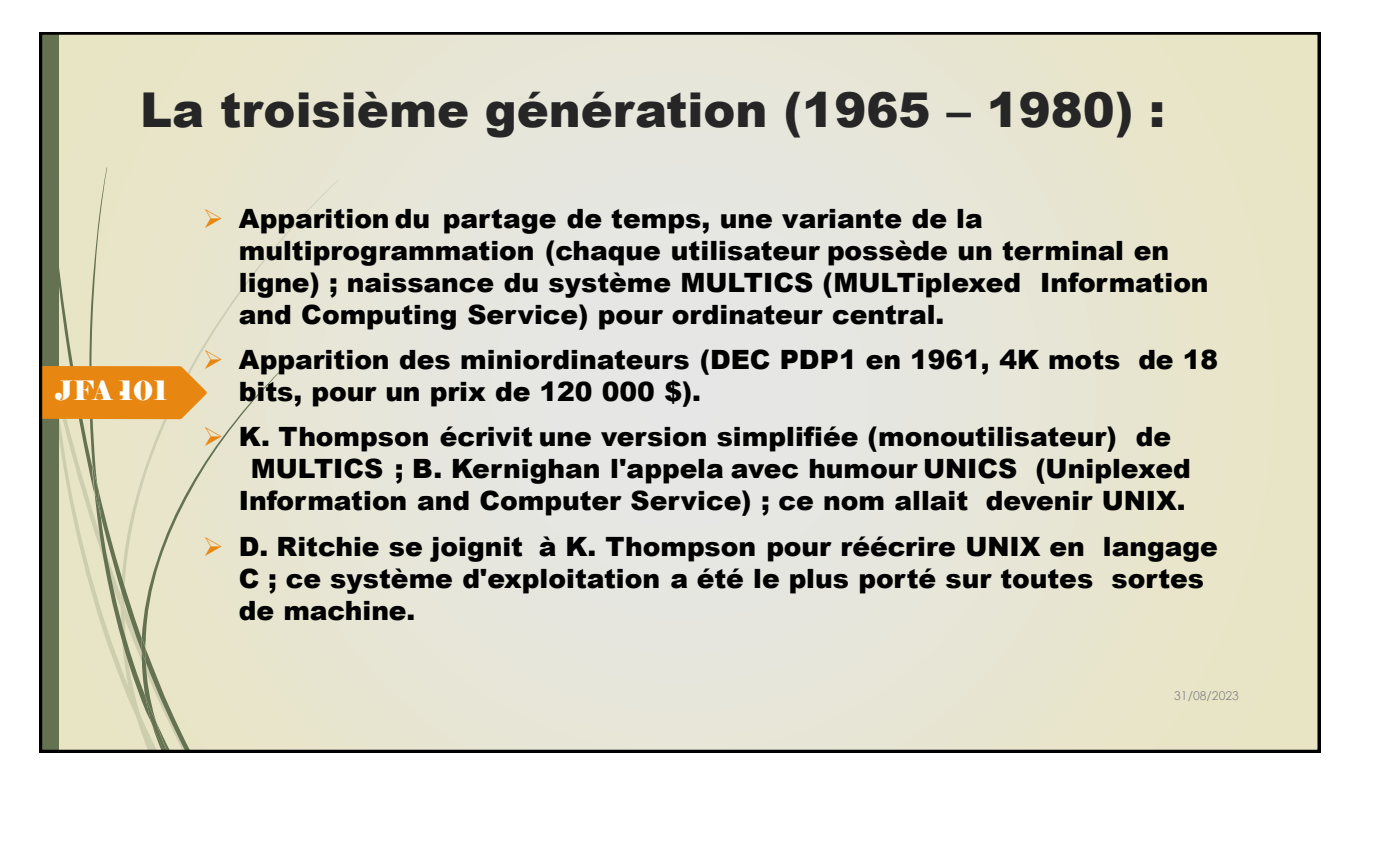

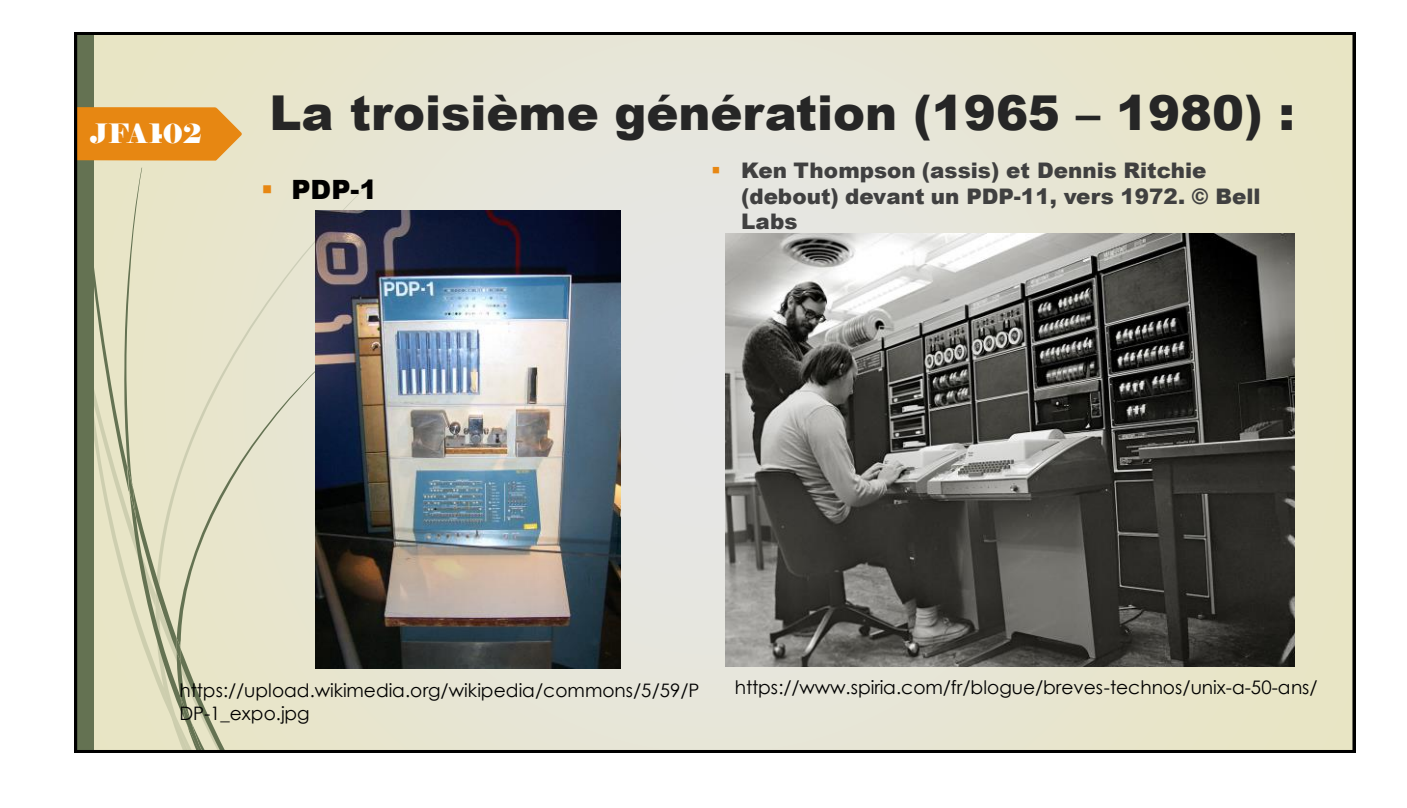

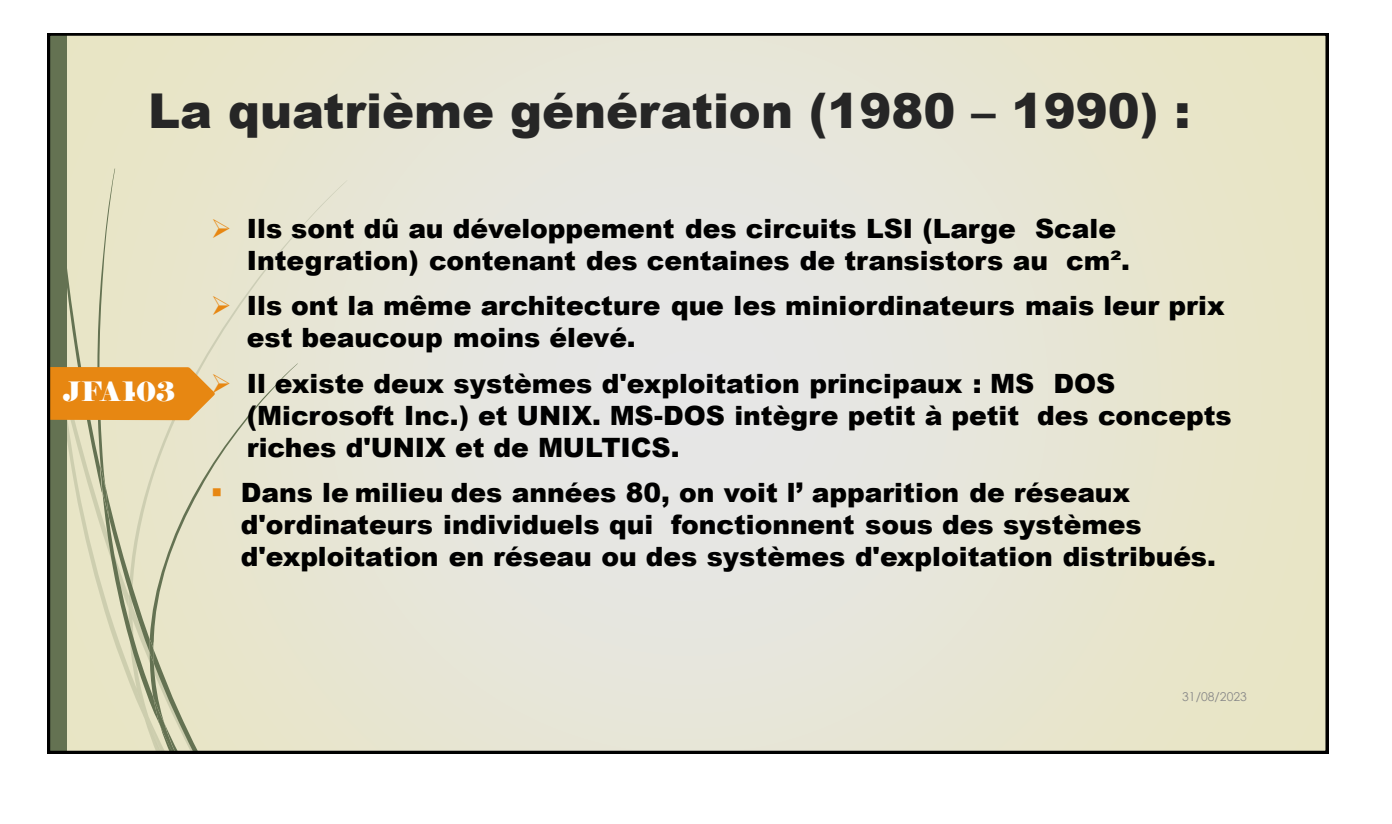

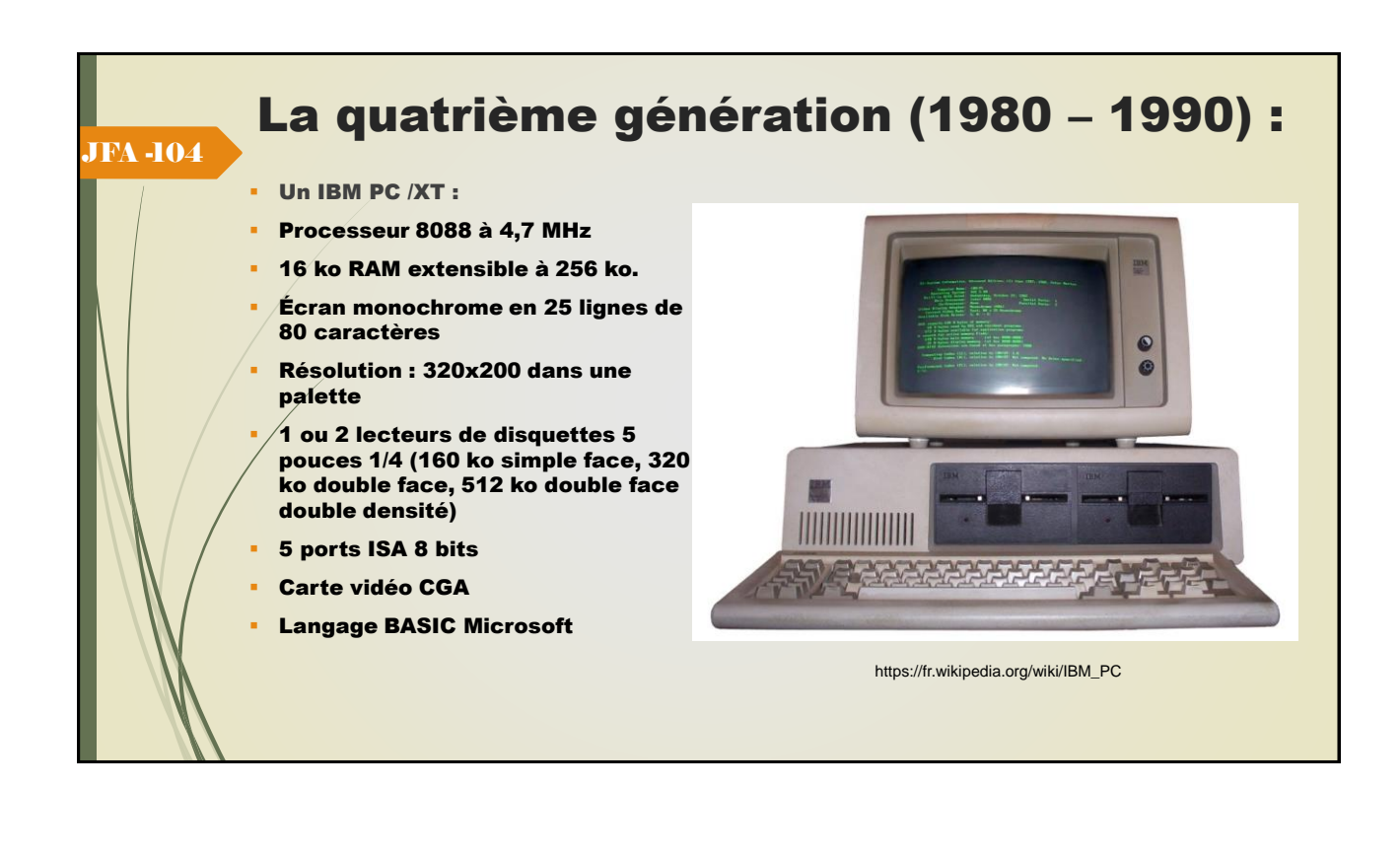

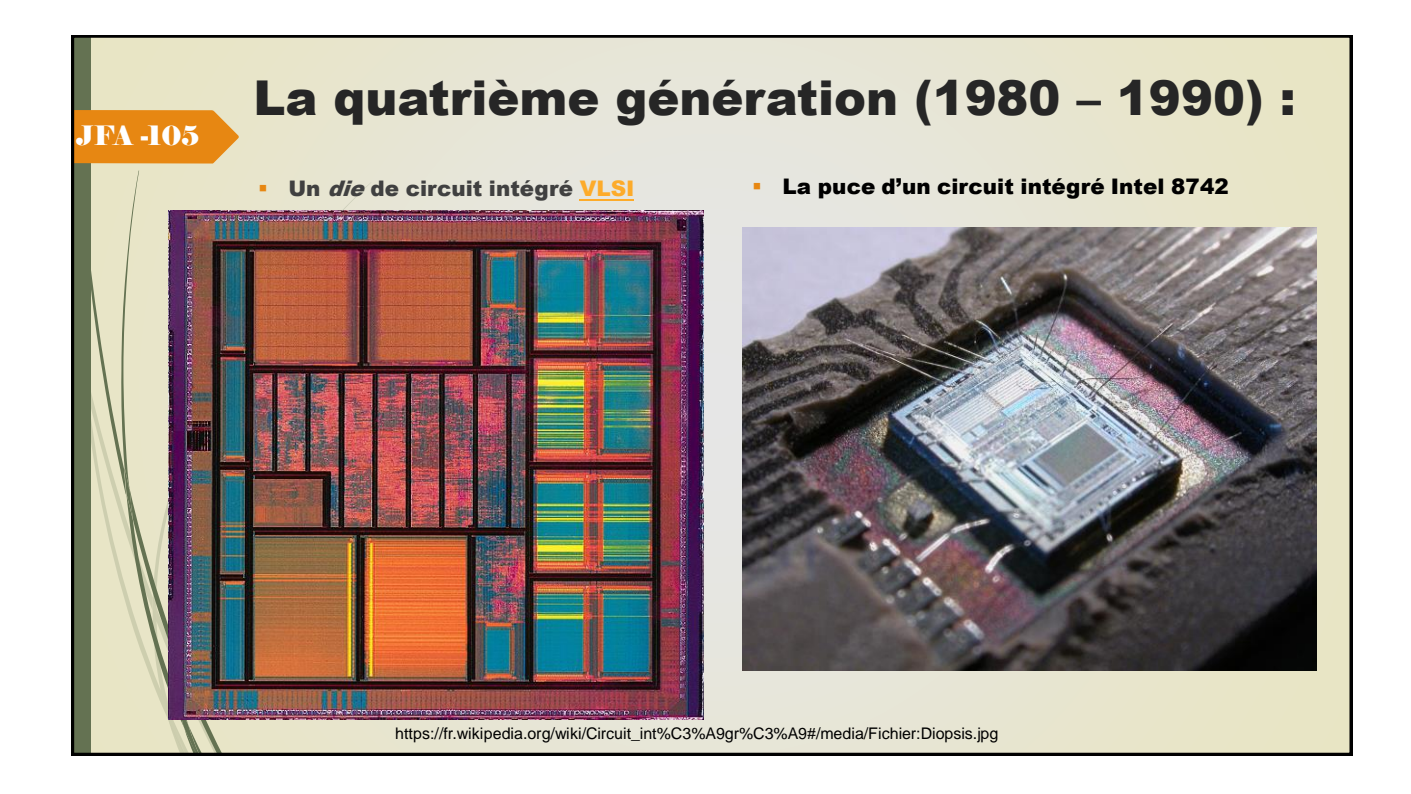

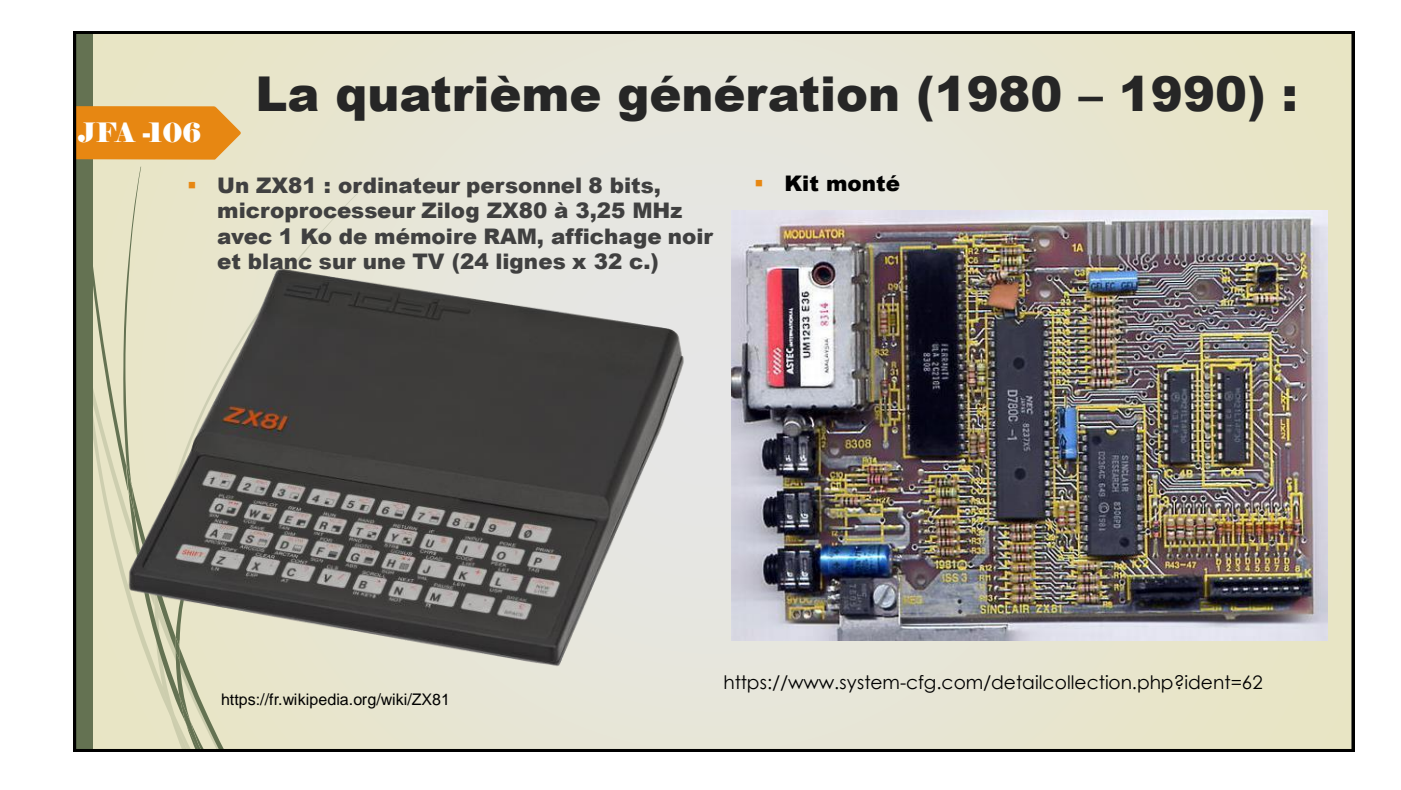

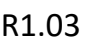

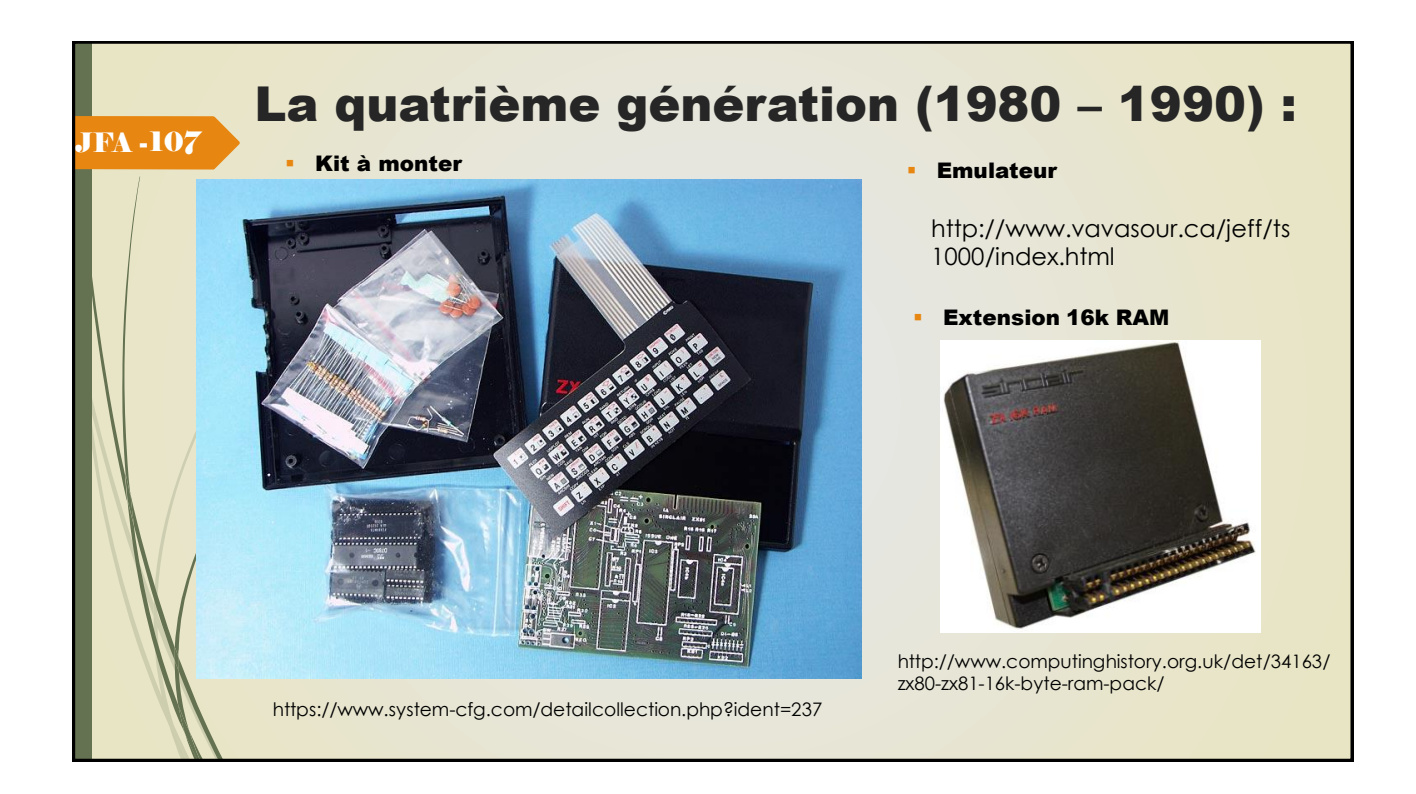

## La cinquième génération (1990 – 2021) :

 $\triangleright$  Apparition des PIC (Personal Intelligent Communicator de chez Sony) et des PDA (Personal Digital Assistant, comme le Newton de chez Apple), grâce à l'intégration des composants et l'arrivée des systèmes d'exploitation de type « micronoyau ».

**JFA 408** 

➢ Ils sont utiles pour les « nomades » et les systèmes de gestion des informations (recherche, navigation, communication).

- ➢ Ils utilisent la reconnaissance de caractère (OCR) et les modes de communication synchrone et asynchrone (mode messagerie).
- ➢ Très bon marché, ils sont capables de se connecter à des ordinateurs distants et performants.
- Les systèmes d'exploitation de type « micronoyau » sont modulaires (un module par fonction) ; ils peuvent être réalisés avec plus ou moins de modules et donc adaptables à des très petites **machines (PDA et PIC).** 31/08/2023

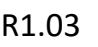

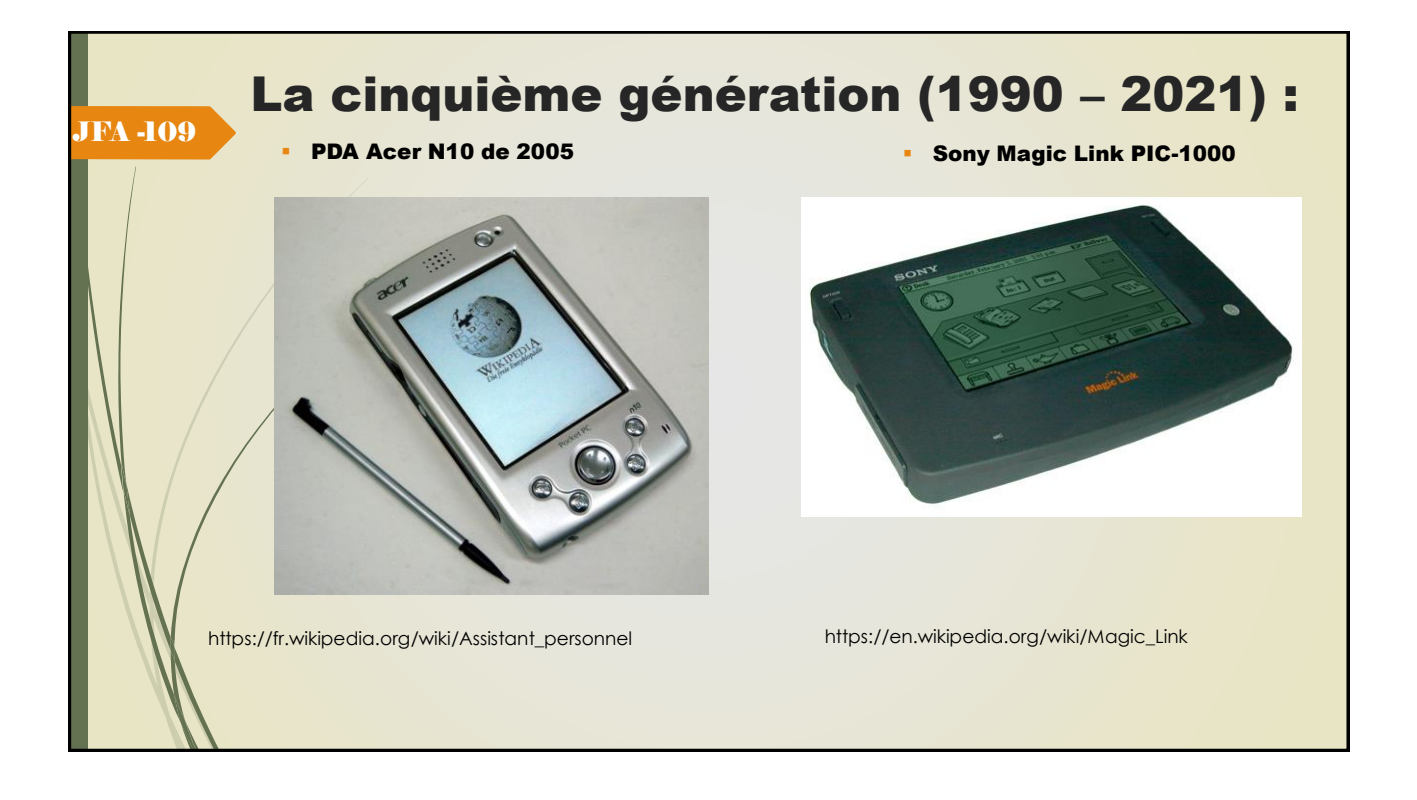